Apple 设计开发加速器

### 2022年12月8日

[更多活动](https://developer.apple.com/cn/accelerator/) Event Reference Sheet

### Lock Screen Widgets

#### Session Videos

#### [Complications and widgets: Reloaded](https://developer.apple.com/videos/play/wwdc2022/10050/)

**Documentation** 

[Creating Lock Screen Widgets and Watch Complications](https://developer.apple.com/documentation/widgetkit/creating-lock-screen-widgets-and-watch-complications)

**[WidgetKit](https://developer.apple.com/documentation/widgetkit)** 

[Complications - Human Interface Guidelines](https://developer.apple.com/design/human-interface-guidelines/components/system-experiences/complications)

## Live Activities

**Documentation** 

[ActivityKit](https://developer.apple.com/documentation/activitykit/)

#### [Displaying live data with Live Activities](https://developer.apple.com/documentation/activitykit/displaying-live-data-with-live-activities)

[Updating and ending your Live Activity with remote push notifications](https://developer.apple.com/documentation/activitykit/update-and-end-your-live-activity-with-remote-push-notifications)

[WidgetKit](https://developer.apple.com/documentation/widgetkit/)

[Creating a Widget Extension](https://developer.apple.com/documentation/widgetkit/creating-a-widget-extension)

[Setting Up a Remote Notification Server](https://developer.apple.com/documentation/usernotifications/setting_up_a_remote_notification_server)

[Live Activities - Human Interface Guidelines](https://developer.apple.com/design/human-interface-guidelines/components/system-experiences/live-activities)

# 在 iPhone 锁屏上扩展你的 App 体验

### Notifications

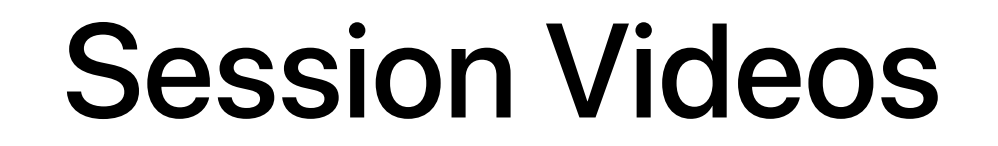

[Send communication and Time Sensitive notifications](https://developer.apple.com/videos/play/wwdc2021/10091/)

#### **Documentation**

[User Notifications](https://developer.apple.com/documentation/usernotifications)

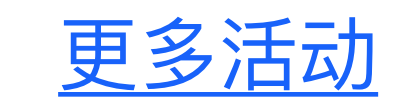

[Apple Design Resources](https://developer.apple.com/design/resources/)